# **Flussi di Potenza in Sistemi Multiconduttore a struttura Dissimmetrica Un programma per PC**

ROBERTO BENATO *socio AEI*, ANTONIO PAOLUCCI *socio AEI Dipartimento di Ingegneria Elettrica - Università di Padova*

Per il calcolo dei flussi di potenza nei sistemi elettrici trifase si adotta spesso l'ipotesi di rete elettrica a struttura simmetrica con carichi equilibrati, così da ricondurre la trattazione allo studio del corrispondente sistema monofase alla sequenza diretta. La letteratura tecnica riporta peraltro anche metodi generali per lo studio di reti multiconduttore con dissimmetrie costruttive e con carichi non equilibrati: in questo ambito si colloca la presente memoria, che espone una procedura di calcolo iterativa (sviluppata senza l'impiego del metodo di Newton-Raphson) facilmente programmabile negli usuali PC, in grado di fornire precisioni molto spinte, anche in casi critici, con tempi di calcolo soddisfacenti. Si espongono inoltre alcuni esempi applicativi che mettono bene in luce l'insorgere di tensioni e correnti di sequenza inversa e omopolare anche nel caso di carichi equilibrati.

## 1. Introduzione

Lo studio dei flussi di potenza nei sistemi trifase viene spesso ricondotto all'analisi di modelli monofase, che permettono di semplificare e snellire sensibilmente le procedure di calcolo. La qualità del servizio elettrico può essere valutata in maniera più circostanziata se si studia il "sistema trifase" come sistema multiconduttore, considerando oltre alle tre fasi anche altri conduttori con esse accoppiati (ad es. funi di guardia o involucri metallici connessi con il terreno) e non trascurando le dissimmetrie strutturali delle fasi stesse. Un importante componente multiconduttore a struttura non simmetrica è generalmente costituito da linea aerea trifase ad alta od altissima tensione con funi di guardia, sia per l'usuale disposizione fortemente dissimmetrica assegnata alle fasi sia per l'assenza (come assai spesso accade) di trasposizione lungo l'intero sviluppo. Altro elemento a struttura non simmetrica, sia pure meno rilevante, può essere costituito da linea trifase con cavi unipolari affiancati da conduttore di dispersione collegato, alle estremità della tratta, agli schermi metallici dei cavi stessi. Come tipici componenti multiconduttore si presentano inoltre gli elettrodotti blindati di ragguardevole lunghezza (**GIL G**as **I**nsulated transmission **L**ines) sui quali si comincia a concentrare una crescente attenzione nella trasmissione dell'energia elettrica a motivo delle elevate prestazioni e dell'assai ridotto impatto elettromagnetico ed ambientale. Lo studio dei flussi di potenza nel sistema multiconduttore può essere opportuno per mettere in luce (ancorché generatori, trasformatori e carichi trifase possano essere assunti a struttura simmetrica) l'insorgere di tensioni e correnti di sequenza inversa (e in minor grado, omopolare), permettendo così di indagare in maniera approfondita non solo sulla qualità del servizio reso alle utenze, ma anche sulle distorsioni introdotte nell'esercizio degli elementi di rete, particolarmente i generatori, e nei dispositivi di misura e protezione; esso consente inoltre di procedere al calcolo dei livelli di campo magnetico a 50 Hz in prossimità delle linee aeree e degli elettrodotti blindati, di particolare interesse per l'impatto ambientale. La necessaria "modellizzazione alle fasi" dell'intero sistema costituisce del resto, come

verrà illustrato in una successiva memoria, una premessa molto utile quando si voglia procedere al calcolo dei regimi dovuti a guasti multipli simultanei (corto circuiti anche non simmetrici e interruzioni di fase), data la possibilità di rappresentare tali eventi di guasto con modelli di notevole semplicità ed evidenza formale. Nella letteratura specifica gli studi dei flussi di potenza trifase si basano unicamente sul metodo di Newton-Raphson [1], [2]. I contributi più interessanti riguardano la modellizzazione dei vari componenti la rete [3]. Nella presente memoria il calcolo dei flussi di potenza trifase viene effettuato tramite una matrice complessa alle ammettenze, nella quale sono conglobati i carichi, i generatori e gli altri elementi di rete. La soluzione viene raggiunta con iterazioni in forma matriciale complessa senza ricorrere alla decomposizione in parte reale ed immaginaria dei fasori tensione e dei parametri di rete. La procedura risulta essere l'estensione di quella proposta in [4] per i sistemi a struttura simmetrica; essa è agevolmente implementabile su normali PC, assicura la convergenza anche nei casi di linee con elevato rapporto *r*/*x* (a volte problematici nei metodi Newton-Raphson) e nei casi critici prossimi al collasso di tensione, con tempi di calcolo più che soddisfacenti e precisioni molto spinte.

## 2. I criteri fondamentali del metodo

Il metodo è fondato sulla possibilità formale di caratterizzare a regime permanente sia i carichi sia i generatori con opportune matrici alle ammettenze *3*×*3* (modelli alle fasi); ciascuna matrice, sottoposta ad una terna di tensioni, assorbe o eroga (a seconda dei casi) potenza complessa; in tal modo il sistema "inerte", una volta "eccitato" con una data terna di tensioni applicata nella sezione di saldo, diventa sede di potenze assorbite (nelle sezioni di carico) o di potenze immesse (nelle sezioni di generazione). Questo approccio caratterizza sostanzialmente il metodo proposto ed in esso risiede precipuamente l'originalità della trattazione. L'intero sistema di potenza viene inizialmente configurato (v. § 5.2) in modo da fornire un regime prossimo alla soluzione. Successivamente, con procedimento iterativo, nel cui ambito si analizza con criterio rigoroso

e procedura diretta la sensibilità del sistema, si eseguono gradualmente gli opportuni aggiornamenti delle matrici dei generatori ed eventualmente dei carichi, fino a convergere sui valori assegnati. Per affrontare lo studio del regime permanente delle grandezze elettriche relative a ciascuna fase del sistema è necessario costruire i modelli trifase dei singoli componenti la rete esplicitando in essi anche gli accoppiamenti mutui tra fase e fase [5]. Essi possono essere sostanzialmente divisi in due categorie:

- **1a )** *componenti di rete che fanno capo ad una sola sezione (ad es. generatori, carichi, dispositivi di compensazione derivati);*
- **2a )** *componenti di rete che intercorrono fra due sezioni contigue (ad es. linee, trasformatori).*

Per entrambi è opportuno caratterizzare i modelli tramite matrici alle ammettenze, sulla cui scorta è agevole costruire poi la matrice alle ammettenze che caratterizza l'intero sistema. Come viene esplicitato in Fig. 1 (in cui **i** e **v** sono vettori colonna (*3*×*1*) costituiti rispettivamente dai fasori corrente e fasori tensione riguardanti le fasi 1, 2, 3), un modello di 1<sup>ª</sup> categoria collegato ad una sezione *i*-esima è rappresentato da una matrice  $(3\times3)$  delle "ammettenze nodali alle fasi"  $Y_i^{1a}$ , mentre un modello di 2<sup>ª</sup> categoria, che interconnette la sezione *i*-esima con la sezione *j*-esima, viene rappresentato da una matrice (*6*×*6*) delle "ammettenze nodali alle fasi" **Yij 2a**. In App.A.2. si mostra, ad esempio, come una linea trifase con due funi di guardia trovi in realtà la sua circostanziata descrizione in una matrice **Yij** (*10*×*10*), ma possa peraltro essere facilmente ricondotta ad una matrice  $Y_{ij}^{2a}$  (*6*×*6*) "alle fasi" che (nell'ambito dei flussi di potenza) sintetizza in sé stessa anche l'effetto delle funi di guardia connesse a terra tramite i sostegni di linea.

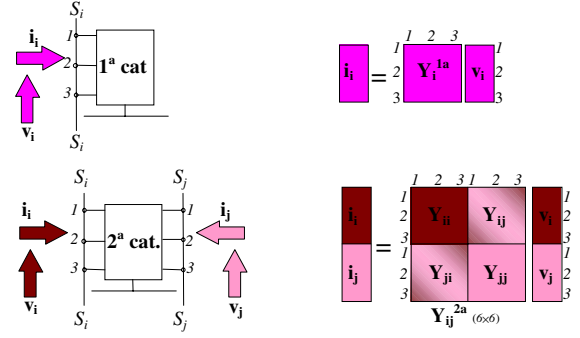

*Figura 1* **Tri-poli e doppi tri-poli e matrici alle ammettenze rappresentative**

Le matrici  $Y_i^{1a}$  e  $Y_{ij}^{2a}$  non sono sparse dato che includono sistematicamente le mutue ammettenze tra le diverse fasi. Per lo studio qui proposto di sistemi trifase affetti da dissimmetrie è necessario in ogni caso, non solo per i componenti di rete a struttura dissimmetrica (ad es. linee aeree) ma anche per i componenti di rete che godono di simmetria strutturale molto spinta (ad es. generatori sincroni, trasformatori), approntare comunque un adeguato "modello alle fasi". Per lo studio trifase di un sistema si può adottare la scomposizione

indicata in Fig. 2, mettendo in evidenza la rete passiva (di interconnessione e distribuzione) *N*, con tutte le sue *n* sezioni  $a \div l$ , caratterizzata dalla matrice alle fasi  $Y_N$ (*3n*×*3n*) e l'insieme *Sh* degli elementi "inerti" derivati (shunt) rappresentati dalle matrici adeguate a caratterizzare i carichi **L** ed i generatori **G**, considerando esternamente il generatore di saldo, ovvero ponendo **Ya**≡**0**. Nel prosieguo, tutte le grandezze saranno espresse in p.u.

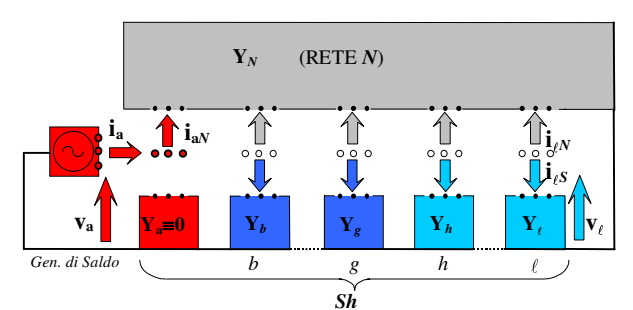

*Figura 2* **Scomposizione del sistema trifase in rete passiva (***N***), in componenti derivati (***Sh***) e generatore di saldo**

In conformità ai versi indicati si ha, per il blocco *N*,

$$
\mathbf{i}_N = \mathbf{Y}_N \mathbf{v} \tag{1}
$$

essendo:

$$
\mathbf{i}_{N} \stackrel{\Delta}{=} \begin{bmatrix} \mathbf{i}_{aN}^{\mathrm{t}} & \mathbf{i}_{bN}^{\mathrm{t}} & \dots & \mathbf{i}_{sN}^{\mathrm{t}} \end{bmatrix} \mathbf{i}_{sN}^{\mathrm{t}} & \dots & \dots & \dots & \mathbf{i}_{sN}^{\mathrm{t}} \end{bmatrix}^{\mathrm{t}} \tag{2}
$$

$$
\mathbf{v} \stackrel{\Delta}{=} \begin{bmatrix} \mathbf{v}_a^t & \mathbf{v}_b^t & \dots & \mathbf{v}_g^t & \mathbf{v}_h^t & \dots & \dots & \dots & \mathbf{v}_e^t \end{bmatrix}^t (3)
$$

Per quanto riguarda l'insieme *Sh* si può scrivere:

$$
\mathbf{i}_{Sh} = \mathbf{Y}_{Sh} \mathbf{v} \tag{4}
$$

essendo:

 $\mathbf{i}_{\mathcal{S}h} \triangleq \begin{bmatrix} 0 & \mathbf{i}_{\mathcal{S}\mathcal{S}}^{\mathsf{t}} & \dots & \mathbf{i}_{\mathcal{S}\mathcal{S}}^{\mathsf{t}} & \mathbf{i}_{\mathcal{S}\mathcal{S}}^{\mathsf{t}} & \dots & \dots & \mathbf{i}_{\mathcal{S}\mathcal{S}}^{\mathsf{t}} \end{bmatrix}$  $\mathbf{i}_{Sh} \triangleq \begin{bmatrix} 0 & \mathbf{i}_{LS}^t & \dots & \mathbf{i}_{ES}^t & \mathbf{i}_{LS}^t & \dots & \dots & \dots & \mathbf{i}_{SS}^t \end{bmatrix}$  e  $\mathbf{Y}_{Sh}$  la matrice diagonale a blocchi, anch'essa di dimensioni *3n*×*3n*, composta (v. Fig. 3) dalle singole submatrici *3*×*3* che caratterizzano generatori e carichi.

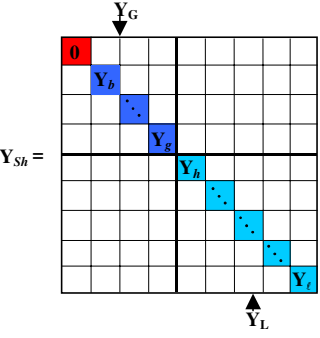

*Figura 3* **Matrice, diagonale a blocchi, partizionata che qualifica i generatori ed i carichi**

Pertanto, stabilita la matrice di rete  $Y_N$  (v. § 4.1) ed ogni volta che sia fissata la matrice **Y***Sh*, il regime permanente del sistema di Fig. 2 conseguente alla applicazione del subvettore **va** imposto dal generatore di saldo, deve soddisfare, in virtù della (1) e (4), la

$$
i = Yv \tag{5}
$$

essendo  $\mathbf{Y} = \mathbf{Y}_N + \mathbf{Y}_{Sh}$  ed  $\mathbf{i} = \begin{bmatrix} \mathbf{i} \\ \mathbf{i} \\ a \end{bmatrix} \mathbf{0} \mathbf{0} \mathbf{0} \mathbf{0} \mathbf{0} \mathbf{0} \mathbf{0} \mathbf{0} \mathbf{0} \mathbf{0} \mathbf{0} \mathbf{0}$ vettore colonna delle correnti entranti nelle *n* sezioni  $a...l$  del sistema. Se si procede a partizionare la matrice **Y** e i vettori **v** e **i**, come mostra la Fig. 4,

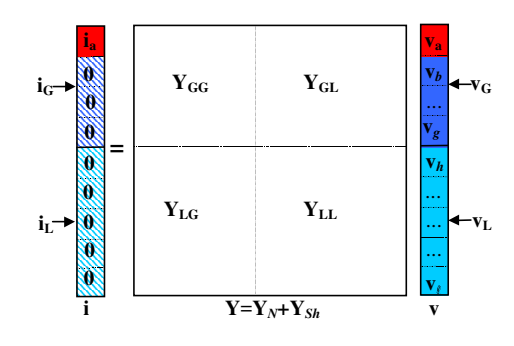

*Figura 4* **Partizione di i=Yv**

si ottengono dapprima le:

$$
\mathbf{i}_{\mathbf{G}} = \mathbf{Y}_{\mathbf{G}\mathbf{G}} \mathbf{v}_{\mathbf{G}} + \mathbf{Y}_{\mathbf{G}\mathbf{L}} \mathbf{v}_{\mathbf{L}} \tag{6}
$$

$$
0=Y_{LG}v_G+Y_{LL}v_L . \qquad (7)
$$

Dalla (7) si desume la

$$
\mathbf{v}_{\mathbf{L}} = -\mathbf{Y}_{\mathbf{L}\mathbf{L}}^{-1} \mathbf{Y}_{\mathbf{L}\mathbf{G}} \mathbf{v}_{\mathbf{G}} \tag{8}
$$

che introdotta nella (6), conduce alla

$$
\mathbf{i}_{G} = \left[ \mathbf{Y}_{GG} - \mathbf{Y}_{GL} \mathbf{Y}_{LL}^{-1} \mathbf{Y}_{LG} \right] \mathbf{v}_{G} = \mathbf{Y}_{Geq} \mathbf{v}_{G} \tag{9}
$$

essendo la matrice quadrata **Y<sub>LL</sub>** generalmente non singolare. La (9) trova una circostanziata rappresentazione in Fig. 5,

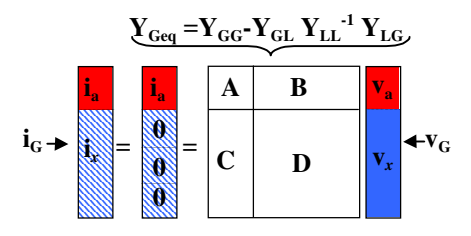

*Figura 5* **Partizione di i<sub>G</sub>=Y<sub>Geq</sub>**  $v<sub>G</sub>$ 

in cui la  $Y_{Geq}$  caratterizza il comportamento completo del sistema visto alle sezioni di generazione, avendo sintetizzato le interazioni fra rete, generatori e carichi; introdotte le opportune partizioni e riconoscendo che il vettore **i***x*≡**0**, dovrà essere:

$$
0=C v_a+D v_x;
$$
 (10)

si può, quindi, desumere il vettore **v***x* (riguardante le tensioni in *b*.....*g*) con la

$$
\mathbf{v}_x = -\mathbf{D}^{-1}\mathbf{C}\ \mathbf{v}_a \tag{11}
$$

essendo generalmente non singolare la matrice quadrata **D**. Divenuto completamente noto il vettore  $v_G$  si potrà

ottenere il vettore **vL** tramite la (8) e la corrente **ia** tramite la (12)

$$
\mathbf{i}_a = \mathbf{A}\mathbf{v}_a + \mathbf{B}\mathbf{v}_x \quad . \tag{12}
$$

Resta così interamente individuato il regime permanente del sistema di Fig. 2, conseguente all'eccitazione di *a* con il subvettore  $\mathbf{v}_a$  ( $3\times1$ ), ogni volta che (oltre alla  $\mathbf{Y}_N$ ) sia assegnata una determinata matrice **Y***Sh*.

# 3. Il modello alle fasi del generatore sincrono

Il regime permanente di un generatore sincrono trifase a poli lisci, usualmente caratterizzato da simmetria strutturale molto spinta, può essere interpretato facendo ricorso alle ben note reti alle sequenze (disaccoppiate) di Fig. 6. In particolare, per la rete alla sequenza diretta (nel cui solo ambito avviene la conversione di potenza meccanica in elettrica) che eroga la potenza complessa *d*  $\alpha$  *diacoreal diacoreal diacoreal diacoreal diacoreal diacoreal diacoreal diacoreal diacoreal diacoreal diacoreal diacoreal diacoreal diacoreal diacoreal diacoreal diacoreal diacore* nel cui solo ambito avviene la conversione di potenza<br>neccanica in elettrica) che eroga la potenza complessa<br> $S_d = p_d + jq_d$  si possono scrivere le relazioni (13):<br> $S_d = -v_d V_d$ ;  $i_d = -\frac{S_d}{S_d} = v_a v_d$ ;  $y_a = -\frac{p_d}{S_d} + j\frac{q_d}{r_a}$  (

$$
S_d = -v_d Y_d; \ \ i_d = -\frac{Y_d}{Y_d} = y_e v_d; \ \ y_e = -\frac{p_d}{V_d} + j\frac{q_d}{V_d} \tag{13}
$$

 $\cos$ ì che una volta stabilite la  $S_d$  erogata e la tensione assegnata  $\bar{v}_d$  (modulo) di sequenza diretta, resta completamente individuato il modello (alla sequenza diretta) di Fig. 6.a), visto ai morsetti di macchina; ovviamente esso risulta pienamente valido per qualificare il regime permanente visto ai morsetti di macchina alla sequenza diretta anche di un generatore (di struttura simmetrica) a poli salienti. *o z*

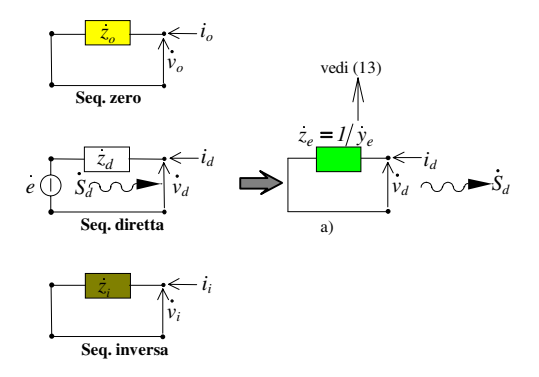

*Figura 6* **Modelli alle sequenze del generatore in regime permanente**

Il modello di generatore è rappresentabile quindi nell'ambito delle componenti simmetriche, dalla seguente matrice diagonale:

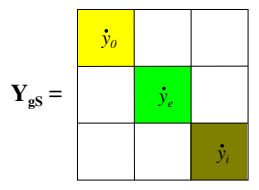

essendo  $y_o = 1/z_o$ ;  $y_e = 1/z_e$ ;  $y_i = 1/z_i$ . Per passare all'ambito delle fasi basta far ricorso (trattandosi di componente a struttura simmetrica) alle trasformazioni di Fortescue (v. App.A.1.) che consentono di ottenere la matrice delle ammettenze alle fasi  $Y_g$  ( $3\times3$ ):

$$
Y_g = T^{-1} Y_g S T \tag{14}
$$

Per il generatore di saldo viene proposto più avanti (§ 5.1) uno specifico modello.

# 4. La formazione di **Y***N* e **Y***Sh*

Dopo aver ricavato, per ogni componente di rete, la corrispondente matrice alle fasi con le considerazioni e gli algoritmi proposti nelle App. A.2., A.3., si deve procedere a costruire, a seconda della topologia della rete, la corrispondente matrice  $\mathbf{Y}_N$  ( $3n \times 3n$ ) della rete stessa. Inoltre si deve costruire la matrice **Y***Sh* (diagonale a blocchi) caratterizzante il comportamento alle tre fasi dei generatori e dei carichi, anch'essa di dimensioni *3n*×*3n*.

## **4.1 La matrice Y***N* **alle fasi della rete** *N***:** costruzione tramite Y<sub>P</sub> (primitiva) e R **(d'incidenza)**

Per automatizzare la procedura di calcolo di  $\mathbf{Y}_N$  risulta assai utile (in analogia alle ben note procedure adottate per le reti monofase) far ricorso, come viene mostrato nel semplice esempio seguente, ad una "matrice primitiva" Y<sub>P</sub> e a un'appropriata "matrice di incidenza" **R**, che esprime la topologia dei collegamenti che intercorrono fra i diversi componenti della rete. Ad esempio, dato il semplice sistema di Fig. 7 (in cui δ, ε, ζ rappresentano linee aeree) si potrà costruire per la rete *N* (escludendo i generatori ed il carico λ in conformità alla Fig. 2) lo schema di Fig. 8 in cui vengono evidenziati le matrici γ, δ, ε, ζ, η che caratterizzano i componenti (di 2<sup>ª</sup> categoria) propri della rete e i vettori corrente  $\mathbf{i}_{\alpha}^{\gamma} \div \mathbf{i}_{\ell}^{\zeta}$ "immessi" alle estremità dei componenti stessi.

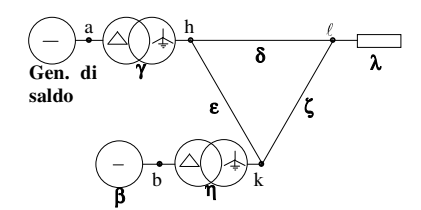

*Figura 7* **Esempio di sistema con 5 sezioni e 3 componenti derivati**

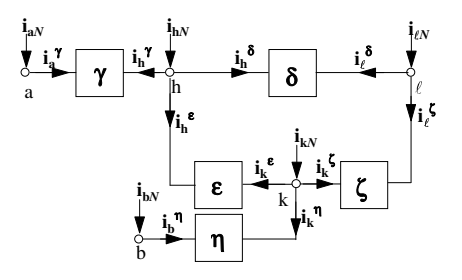

*Figura 8* **Matrici costitutive della rete** *N* **di Fig. 7**

La Fig. 9 mostra come i vettori corrente all'estremità di ciascun modello siano esprimibili (in forma matriciale) in funzione dei corrispondenti vettori tensione presenti alle estremità stesse, così che, con ovvio significato dei simboli, si può sinteticamente scrivere

$$
\mathbf{i}_{\mathbf{P}} = \mathbf{Y}_{\mathbf{P}} \mathbf{v}_{\mathbf{P}} \tag{15}
$$

in cui la matrice  $Y_P$  (diagonale a blocchi) può essere denominata "matrice primitiva della rete".

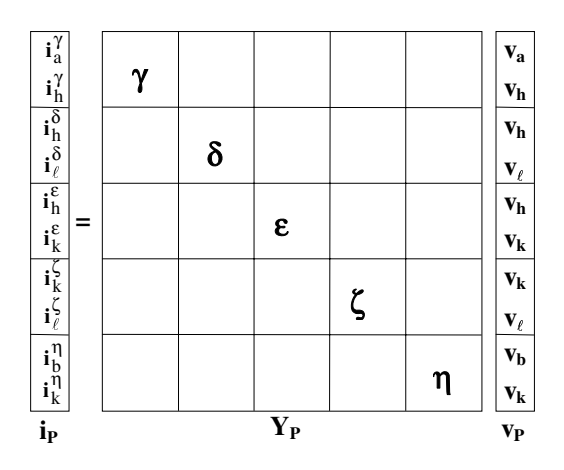

*Figura 9* **Forma estesa dell'eq. (15) per il sistema di Fig. 7**

La Fig. 10 mostra inoltre come il vettore **v**<sub>P</sub> possa essere espresso, tramite la "matrice di incidenza" **R**, in funzione del vettore **v** (composto ordinatamente dai vettori tensione delle sezioni  $a \div \ell$ ) nella forma

$$
\mathbf{v}_{\mathbf{P}} = \mathbf{R} \mathbf{v} \tag{16}
$$

in cui **U** è la matrice identità *3*×*3*.

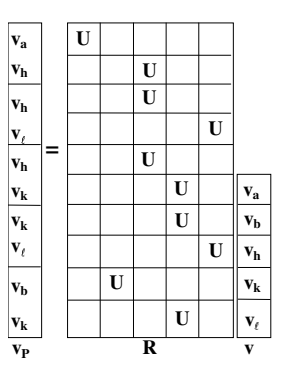

*Figura 10* **Forma estesa dell'eq. (16) per il sistema di Fig. 7**

La Fig. 11 permette infine di constatare immediatamente come il vettore **i***N* (composto dai vettori corrente  $\mathbf{i}_{aN}$ ÷ $\mathbf{i}_{\ell N}$  entranti, secondo la Fig. 8, nelle corrispondenti sezioni  $a \div \ell$ ) sia esprimibile con la

$$
\mathbf{i}_N = \mathbf{R}^{\mathbf{t}} \mathbf{i}_P \tag{17}
$$

essendo **R<sup>t</sup>** la trasposta di **R**. In definitiva, considerata la (15) e la (16) l'espressione (17) diventa

$$
i_N = R^t \cdot Y_P \cdot R \cdot v \tag{18}
$$

da cui si desume che la matrice **Y***N* della rete *N* di Fig. 8 (esclusi i generatori e il carico λ) è data da

rico A) è data da  
\n
$$
\mathbf{Y}_N = \mathbf{R}^t \cdot \mathbf{Y}_P \cdot \mathbf{R}
$$
 (19)

La (19) riveste validità del tutto generale e si presta, in sede di assegnazione dei dati, ad essere facilmente programmata al calcolatore.

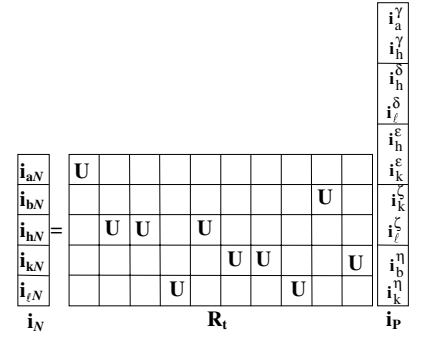

*Figura 11* **Forma estesa dell'eq. (17) per il sistema di Fig. 7**

Nell'esempio presentato la matrice  $Y_N$  è sparsa a blocchi con sottomatrici non nulle indicate in Fig. 12. Dalla (15) e dalla (16) si ha anche che:

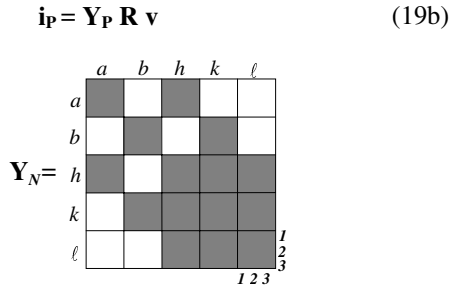

*Figura 12* **Struttura della matrice Y***N* **per il sistema di Fig. 7**

# 5. Flussi di potenza nei sistemi dissimmetrici

## **5.1 L'impostazione del sistema dissimmetrico**

Precisiamo anzitutto che, per il sistema dissimmetrico, assumeremo come grandezze assegnate i seguenti parametri:

| $\overline{v}_{da}$                                                                                              | : fasore della tensione di seq. diretta<br>imposta nella sezione a di saldo;                     |
|----------------------------------------------------------------------------------------------------|--------------------------------------------------------------------------------------------------|
| $\overline{v}_{db}...\overline{v}_{dg}$                                                                          | : moduli delle tensioni di seq. diretta<br>assegnate ai morsetti dei generatori <i>b ... g</i> ; |
| $\overline{p}_{db}...\overline{p}_{dg}$                                                                          | : potenze attive alla seq. diretta <i>immesse</i><br>in rete dai generatori <i>b ... g</i> ;     |
| $\overline{p}_h + j\overline{q}_h...\overline{p}_\ell + j\overline{q}_\ell$ : potenze complesse (finite o nulle) |                                                                                                  |
| assorbite dai carichi <i>h ... l</i> in<br>corrispondenza alle loro tensioni nominali<br>di seq. diretta.        |                                                                                                  |

In merito alla assegnazione stabilita in (20) sono inoltre opportune le seguenti precisazioni:

**i)** Il generatore di saldo (v. Fig. 13), connesso alla sezione *a*, viene supposto di potenza finita ma in ogni caso eccitato in modo da garantire ai suoi morsetti la "terna assegnata di tensione alla sequenza diretta"

corrispondente al fasore  $\bar{v}_{da}$  che porremo, come riferimento, sull'asse reale. Essendo peraltro l'intero sistema affetto da dissimmetrie (dovute alle linee) e da eventuali squilibri di carichi è prevedibile che il generatore di saldo sia anche sede di correnti e tensioni di sequenza zero (solo quando il trasformatore elevatore lo consenta) e di sequenza inversa.

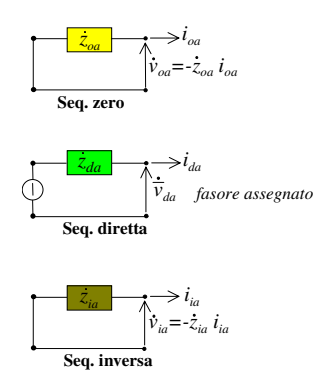

*Figura 13* **Modelli alle sequenze del generatore di saldo**

Sulla scorta degli schemi di Fig. 13 (assunti per le correnti i versi indicati, coerenti con la Fig. 2) si desume che il vettore **va** (delle tensioni alle tre fasi) è esprimibile, tramite la trasformazione **T-1** (v. App.A.1.), con la

$$
\mathbf{v}_{\mathbf{a}} = \begin{array}{|c|c|c|} \hline I & I & I & \mathbf{z}_{\alpha}i_{\alpha} \\ \hline I & \dot{\alpha}^2 & \dot{\alpha} & \mathbf{v}_{\dot{d}\alpha} \\ \hline I & \dot{\alpha} & \dot{\alpha}^2 & \mathbf{z}_{\dot{a}}i_{\dot{a}} \\ \hline \mathbf{T}^{-1} & \mathbf{v}_{\mathbf{a}\mathbf{S}} \end{array} \tag{21}
$$

ovvero con la

$$
\mathbf{v}_{\mathbf{a}} = \mathbf{T}^1 \begin{bmatrix} 0 & z_{oa} & z_{ia} \\ \frac{\mathbf{v}_{da}}{2} & 0 & \frac{\mathbf{v}_{az}}{2} \\ 0 & z_{ia} & \frac{\mathbf{v}_{az}}{2} \end{bmatrix}
$$
 (22)

dove **T ia**=**iaS**. La (22) verrà introdotta nel procedimento iterativo di calcolo.

**ii)** Il vettore tensione **vg** (alle fasi) di un generatore generico *g*, sarà analizzabile, per ogni iterazione di calcolo, nelle tre componenti  $v_{og}$   $v_{dg}$   $v_{ig}$  : il modello di generatore (v. **iii**) dovrà essere aggiornato fino a che il modulo di  $v_{dg}$  converge al valore del modulo assegnato  $\overline{v}_{dg}$ .

**iii)** Essendo assegnati, per il generatore generico *g*, la potenza attiva  $\overline{p}_{dg}$  ed il modulo  $\overline{v}_{dg}$ , l'aggiornamento del generatore consisterà, in conformità alla (13), nell'aggiornamento della parte immaginaria di  $y_e$ , ovvero di  $\frac{q_d}{\overline{v}_d^2}$ *d*  $\frac{q_d}{\overline{v}_d^2}$ , in cui  $q_d$  verrà determinata in ogni

iterazione in base alla "sensibilità" del sistema, come verrà più avanti mostrato;

**iiii)** In App.A.4. si mostra come un carico trifase con eventuale rifasamento possa trovare un'adeguata rappresentazione  $Y_t$  alle fasi a seconda della partecipazione di motori asincroni e di carichi statici, una volta ipotizzata la potenza complessa in corrispondenza alla tensione nominale alla sequenza diretta. Con ciò si ammette che la matrice diagonale  $Y_{LL}$ resti quella "nominale" indipendentemente dalle effettive ampiezze delle tensioni presenti sui singoli carichi, che peraltro saranno generalmente poco discoste dai valori nominali ipotizzati. È tuttavia possibile un suo aggiornamento iterativo.

#### **5.2. L'inizializzazione del calcolo iterativo**

Si ritiene utile descrivere in maniera ordinata le singole procedure.

**1**) Formazione della matrice  $Y_N$  secondo 4.1.

2) Formazione delle submatrici  $Y_h...Y_f$  riguardanti i carichi, secondo App.A.4., che resteranno (matrici nominali) costanti in tutta la procedura.

**3**) Formazione delle submatrici  $Y_b^{(1)} \dots Y_g^{(1)}$  dei generatori *b*÷*g* secondo le (13) e (14): ad esempio, per il generatore generico *g*, la  $\dot{y}_{eg}^{(1)}$  verrà calcolata inizialmente, in conformità alla (13), con la

$$
y_{eg}^{(1)} = -\frac{\overline{p}_{dg}}{\overline{v}_{dg}^2} + j\frac{q_{dg}^*}{\overline{v}_{dg}^2}
$$
 (23)

essendo:  $\overline{p}_{dg}$  la potenza assegnata attiva alla seq. diretta (v. **iii**)),  $\bar{v}_{ds}$  il modulo assegnato della tensione di sequenza diretta e  $q_{dg}^*$  un valore iniziale approssimato della potenza reattiva che il generatore stesso dovrebbe erogare per mantenere la tensione  $v_{dg}$  al valore assegnato  $\bar{v}_{dq}$ . I valori iniziali  $q_{dq}^*$ , approssimati, delle potenze reattive dei generatori possono essere facilmente calcolati con la procedura seguente (v. Fig. 14). Si suppone che i generatori a÷*g* (compreso il generatore di saldo) impongano i subvettori alle fasi

$$
\mathbf{v_a}^* = \begin{bmatrix} 1 \\ \alpha^2 \\ \alpha \end{bmatrix} \overline{v_{da}} \qquad \dots \qquad \mathbf{v_g}^* = \begin{bmatrix} 1 \\ \alpha^2 \\ \alpha \end{bmatrix} \overline{v_{dg}} \qquad (24)
$$

che rappresentano terne di pura seq. diretta, tutte in fase fra loro; si forma la matrice **Y\*** *Sh* considerando nella diagonale solo le submatrici riguardanti i carichi, ovvero ponendo  $\mathbf{Y}_a^* \equiv \mathbf{Y}_b^* \equiv ... \mathbf{Y}_e^* \equiv \mathbf{0}$ .

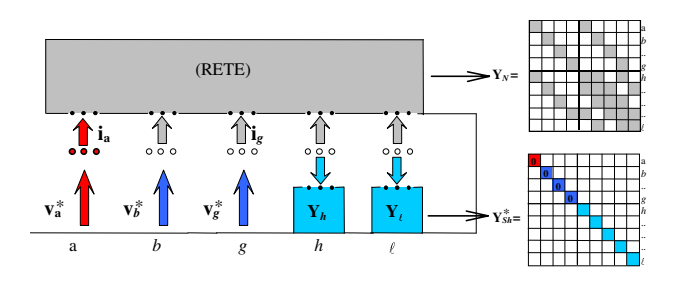

*Figura 14* **Schema per il calcolo delle potenze reattive iniziali**  $q_{b}^{*} \dots q_{a}^{*}$ 

Partizionata la relazione

$$
\mathbf{i} = \mathbf{Y}^* \mathbf{v} \qquad (\mathbf{Y}^* = \mathbf{Y}_N + \mathbf{Y}_{Sh}^*) \tag{25}
$$

in analogia alla Fig. 4, e procedendo poi come in  $(6) \div (9)$ , si perviene, con ovvio significato di simboli, alla:

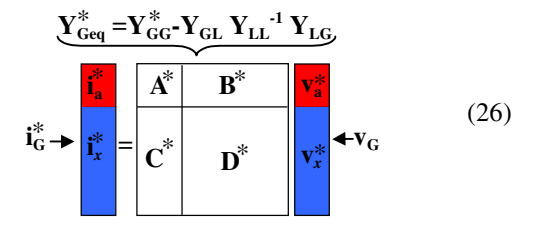

in cui  $\mathbf{i}_{\mathbf{x}}^* \neq \mathbf{0}$  (che rappresenta le correnti alle fasi erogate dai generatori *b*÷*g*) risulta

$$
\mathbf{i}_x^* = \mathbf{C}^* \mathbf{v}_a^* + \mathbf{D}^* \mathbf{v}_x^* \tag{27}
$$

L'analisi (tramite Fortescue) di  $\mathbf{v}_x^*$  e  $\mathbf{i}_x^*$  permette pertanto di risalire, per ciascun generatore, alla potenza reattiva iniziale (approssimata)  $q_{dg}^*$  da introdurre nelle (23).

**4**) Formazione di  $Y^{(1)} = Y_N + Y_{Sh}^{(1)}$ .

**5**) Partizione di  $\mathbf{i}^{(1)} = \mathbf{Y}^{(1)} \mathbf{v}^{(1)}$  secondo la procedura di Fig. 4**.**

**6)** Formazione di  $Y_{\text{Geq}}^{(1)}$  secondo (9) e sua partizione secondo Fig. 15; restano individuate le matrici: **A1**  $(3\times3)$ ; **B**<sub>1</sub> ( $3\times3(n-1)$ ); **C**<sub>1</sub> ( $3(n-1)\times3$ ); **D**<sub>1</sub> ( $3(n-1)\times3(n-1)$ ).

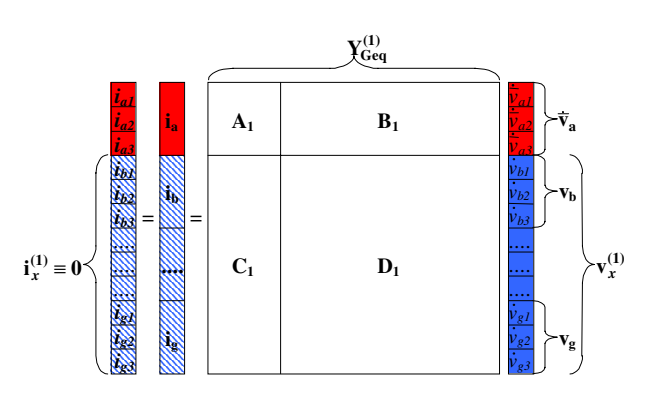

*Figura 15* **Partizionamento delle condizioni iniziali**

**7**) Calcolo (1<sup>a</sup> iterazione) del vettore  $\mathbf{v}_x^{(1)}$  alle fasi

$$
\mathbf{v}_x^{(1)} = -\mathbf{D}_1^{-1} \mathbf{C}_1 \mathbf{v}_a^{(1)} \tag{28}
$$

in conformità alla (11) ed esprimendo  $\mathbf{v}_a^{(1)}$  alle fasi con la (22), in cui (trattandosi di inizializzazione) viene posto  $\mathbf{i}_a \equiv 0$ .

**8**) Calcolo di  $\mathbf{v}_{\mathbf{x}}^{(1)}$ , vettore delle tensioni (di 1<sup>a</sup> iterazione) alle sequenze presenti ai morsetti di macchina *b*÷*g*, tramite (29). *ob v* ai<br>*v*<sup>*1</sup><i>v*<sub>*lb*</sub></sub></sup>

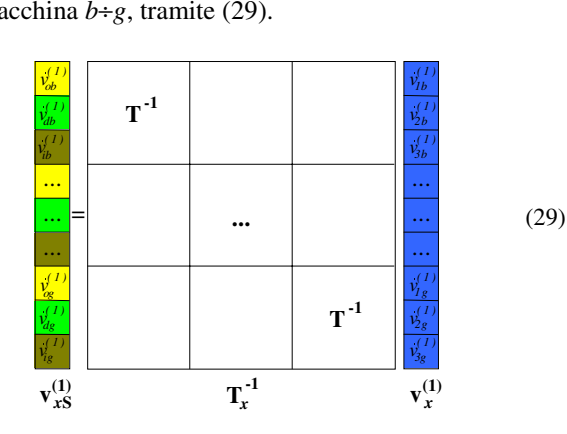

**9**) Calcolo del subvettore  $\mathbf{i}_{\mathbf{a}}^{(1)}$  (di prima iterazione) delle correnti alle fasi erogate dal generatore di saldo:

$$
\mathbf{i}_a^{(1)} = \mathbf{A}_1 \mathbf{v}_a^{(1)} + \mathbf{B}_1 \mathbf{v}_x^{(1)} \tag{30}
$$

### **5.3. La procedura iterativa**

Il vettore  $\mathbf{v}_{\text{xS}}^{(1)}$  ottenuto in 1<sup>a</sup> iterazione con la (29) (che analizza le componenti simmetriche del vettore  $\mathbf{v}_x^{(1)}$ presenterà certamente fasori alla seq. diretta  $v_{db}^{(1)} = v_{db}^{(1)} \cdot e^{j\beta_l} \cdot \cdot v_{dg}^{(1)} = v_{dg}^{(1)} \cdot e^{j\gamma_l}$  di moduli diversi da quelli assegnati:

$$
v_{db}^{(1)} \neq \overline{v}_{db}.....v_{dg}^{(1)} \neq \overline{v}_{dg}~.
$$

Considerata la prevalente correlazione fra potenze reattive erogate dai generatori e moduli delle tensioni, si dovranno aggiornare opportunamente le potenze reattive *q\** inizialmente fissate al punto **3)**, introducendo adeguati incrementi  $\Delta q_{dg}^{(1)}$  (correzioni) che comportano, per ciascun generatore, una nuova  $y_{eg}^{(2)}$ 

$$
y_{eg}^{(2)} = -\frac{\bar{p}_{dg}}{\bar{v}_{dg}^{2}} + j\frac{q_{dg}^{*} + \Delta q_{dg}^{(1)}}{\bar{v}_{dg}^{2}}
$$
(31)

aggiornata pertanto solo nella sua parte immaginaria. A tale scopo si assume un nuovo vettore  $\mathbf{v}_{\rm xS}^{(1)}$  modificato, rispetto a  $\mathbf{v}_{\rm xS}^{(1)}$  (v. Fig. 16), solo per quanto riguarda i moduli di sequenza diretta, imposti ora con i valori assegnati (ma lasciando inalterati, come si vede, i corrispondenti argomenti del vettore  $\mathbf{v}_{\mathbf{x}}^{(1)}$ ) e si calcola il conseguente vettore  $\frac{\mathbf{v}_x^{(1)}}{x}$  alle fasi

$$
\mathbf{v}_x^{(1)} = \mathbf{T}_x^{-1} \cdot \mathbf{v}_{xS}^{(1)} \quad . \tag{32}
$$

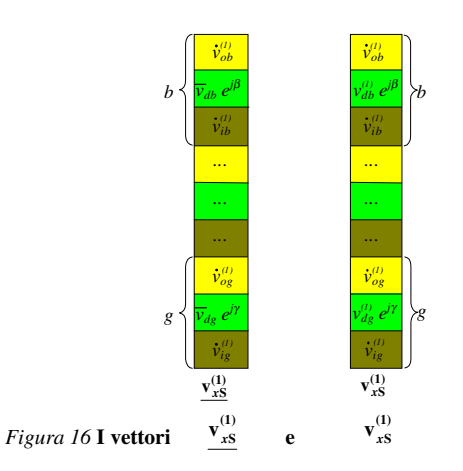

La (33) mostra allora che l'imposizione di tale vettore nel sistema comporta l'iniezione (nelle sezioni di generazione *b*÷*g*) del vettore corrente  $\Delta i_x^{(1)}$  alle fasi,

$$
\Delta i_x^{(1)} = C_1 v_a^{(1)} + D_1 \frac{v_x^{(1)}}{x}
$$
 (33)

facilmente calcolabile. L'analisi di ∆**i(1)** *<sup>x</sup>* fornisce poi, tramite la (34), il vettore  $\frac{\Delta \mathbf{i}_{\mathbf{x}\mathbf{S}}^{(1)}}{\Delta \mathbf{i}_{\mathbf{x}\mathbf{S}}}$  (delle sequenze)

$$
\Delta \mathbf{i}_{xS}^{(1)} = \mathbf{T}_x \cdot \Delta \mathbf{i}_x^{(1)} \tag{34}
$$

da cui si potrà quindi estrarre per ogni generatore generico *g* la corrente di sequenza diretta <sup>∆i(1)</sup> immessa nella sezione *g* nel regime conseguente all'imposizione delle tensioni assegnate, e in particolare calcolare la corrispondente potenza complessa di sequenza diretta:

$$
\underline{\Delta p_{dg}^{(1)}} + j \underline{\Delta q_{dg}^{(1)}} = \overline{v}_{dg} e^{j\gamma} \cdot \underline{\Delta l_{dg}^{(1)}} \tag{35}
$$

Essendo prevalente (come si è già ricordato) la correlazione fra potenze reattive dei generatori e moduli

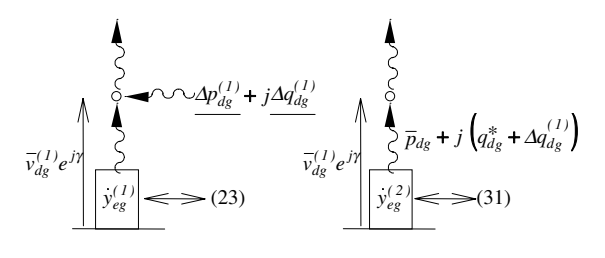

*Figura 17* **Aggiornamento di y <sup>e</sup>***g* **(***b*÷*g***)**

delle tensioni, appare ragionevole introdurre nella (31) la correzione  $\Delta q_{dg}^{(1)}$  ottenibile per ciascun generatore

dalla (35), come mostra la Fig. 17 e utilizzare le  $y_{eg}^{(2)}$ per calcolare **YG (2)** e le **A2**, **B2**, **C2**, **D2** da impiegare nella seconda iterazione. Si può anche constatare (formalmente e numericamente) che le matrici rettangolari  $B_2$  e  $C_2$  coincidono rispettivamente con  $B_1$  e **C1**. Sostanzialmente le correzioni delle suscettanze alla sequenza diretta dei generatori vengono correlate alla "sensibilità", espressa dalla (33) e da quelle analoghe nelle successive iterazioni, della rete "inerte", vista dai nodi *b*÷*g* nell'intorno di ciascun regime ottenuto in ciascuna iterazione. Una volta che, con l'iterazione *k*esima, il processo ha raggiunto la convergenza sulle tensioni e sulle potenze attive, di sequenza diretta, assegnate in (20) per i generatori, si possiede il regime permanente del sistema dissimmetrico, considerati i carichi rappresentati dai loro "modelli nominali", come precisato in *iii*). Il vettore  $v<sub>L</sub>$ , alle fasi, delle tensioni sui carichi si ottiene con la (8)

$$
v_L^{(k)} = - Y_{LL}^{-1} \; Y_{LG} \, v_G^{(k)}
$$

Il corrispondente vettore  $\mathbf{i}_L$  risulta ovviamente

$$
\mathbf{i}_{\mathbf{L}}^{(\mathbf{k})} = \mathbf{Y}_{\mathbf{L}} \ \mathbf{v}_{\mathbf{L}}^{(\mathbf{k})} \tag{36}
$$

essendo **YL** la matrice diagonale a blocchi dei "carichi nominali". Una volta desunte le potenze effettivamente assorbite dai carichi si potranno eventualmente aggiornare i corrispondenti modelli "nominali" per procedere a successive iterazioni. L'analisi alle sequenze attuabile con la (A.1.1) consente di conoscere in ogni sezione il grado di distorsione del regime raggiunto. Per quanto riguarda l'analisi di elettrodotti blindati, in particolare dei bassi livelli di campo magnetico prodotti, si rinvia ad una specifica memoria [6].

# 6. Esempi di studio di flussi di potenza dissimmetrici

Al fine di mettere in evidenza l'insorgere di possibili componenti di sequenza inversa ed omopolare, l'algoritmo matriciale sopra esposto è stato sistematicamente applicato a numerose configurazioni. Un primo caso molto semplice, ma significativo, riguarda l'effetto distorcente introdotto da una tipica linea aerea a *380 kV* (v. Fig. 19) di lunghezza *300 km* nell'alimentazione di un complesso  $\ell$  di carichi sintetizzato con una matrice equivalente (v. Fig. A.4.2.) posta all'arrivo, avendo ipotizzata alla partenza una terna di tensione di pura sequenza diretta. La composizione del carico prevede una parte asincrona, una parte puramente statica e un complesso di rifasamento (come indicato in App.A.4.). I risultati ottenuti variando la percentuale della parte asincrona sul totale carico sono riassunti nella Tab. 1.

*Tabella 1* **Dissimmetrie percentuali nella sezione di arrivo**

| Composizione<br>del carico        | Carico<br>completamente<br>statico | Carico con<br>30 $%$ asincr. | Carico con<br>$60\%$ asincr. |
|-----------------------------------|------------------------------------|------------------------------|------------------------------|
| $S_{\ell}$ =MW+jMvar 555,9+j 99,5 |                                    | $556,4+j99,9$                | $556,5+j100$                 |
| $ \dot{v}_i / \dot{v}_d $ [%]     | 3,12                               | 2,01                         | 1,66                         |
| $ i_i / i_d $ [%]                 | 2,99                               | 3,48                         | 4,09                         |

 $S_{\ell}$  = potenza trifase (squilibrata)

Dai dati della Tab. 1 si possono desumere le seguenti considerazioni.

- L'entità delle dissimmetrie sulle tensioni (rapporto tra il modulo della tensione di sequenza inversa e quello di sequenza diretta) dovute alla presenza della linea aerea strutturalmente dissimmetrica è (nel caso di carico puramente statico) del *3,12 %*.
- Il grado di dissimmetria delle tensioni e delle correnti nel caso di carico puramente statico non sono uguali a causa della dissimmetria introdotta dalle linee a *132 kV*.
- All'aumentare della percentuale di carico asincrono le dissimmetrie in tensione diminuiscono sino a portarsi (nel caso di *60 %* di quota asincrona) a *1,66 %*. Ciò è imputabile al fatto che il carico asincrono ha un effetto simmetrizzante dovuto all'elevata ammettenza di sequenza inversa. Tale benefico effetto è ovviamente accompagnato da un elevato assorbimento di corrente di sequenza inversa (fino al *4,09 %* della corrente di sequenza diretta) che provoca perdite aggiuntive negli asincroni stessi e possibili malfunzionamenti ad apparecchiature di misura e protezione.

L'entità delle tensioni di sequenza zero risulta praticamente indipendente dalla composizione del carico ed è sempre molto contenuta (intorno al *2 ‰***)**. Un altro esempio di applicazione è rappresentato dal sistema di Fig. 18 che fornisce anche le caratteristiche dei tre generatori, dei trasformatori e dei carichi. Ciascuna linea aerea a *380 kV* ha la tipica struttura italiana a fasci trinati con due funi di guardia, schematizzata nella Fig. 19; l'altezza delle fasi da terra è circa *42 m*; le due funi di guardia sono di alluminioacciaio con φ=*14,7 mm;* la campata media è di *300 m* e la resistenza di terra ipotizzata per i sostegni è uguale a *15* <sup>Ω</sup>. Le sezioni sono diciotto (**S1**÷**S18**) con *54* nodi totali. I complessi di carico sono sette e tali da assorbire complessivamente una potenza nominale (sotto tensione nominale simmetrica di *20 kV*) di *2352*+*j686* [*MW+jMvar*]. Nella situazione di carico completamente statico, il tasso di dissimmetria nelle tensioni della sezione *9* è pari a *1,78 %*. Si noti che tale valore è calcolato nella sezione a *380 kV* dove l'effetto dei carichi si attenua a causa delle linee di subtrasmissione a *132 kV* e dei trasformatori.

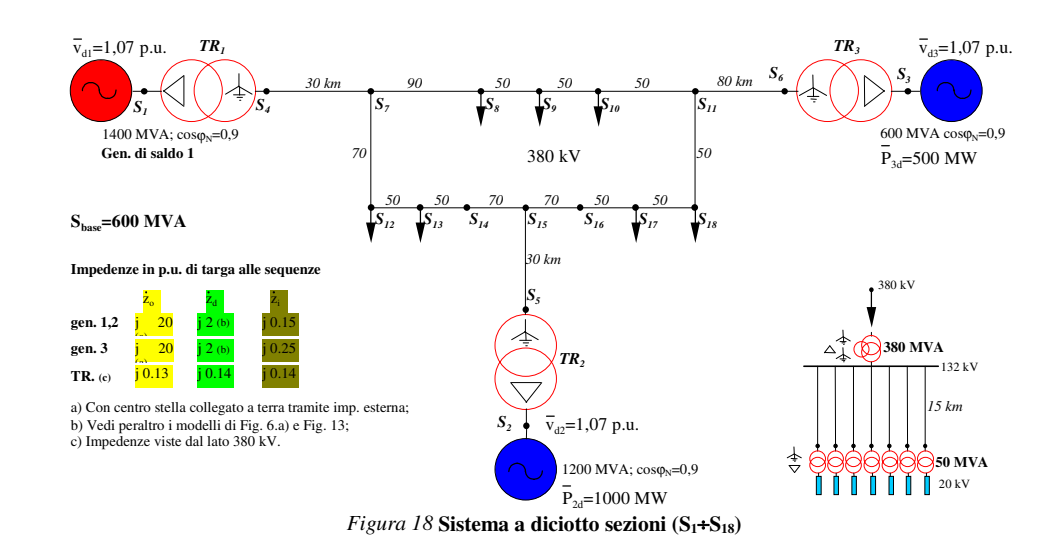

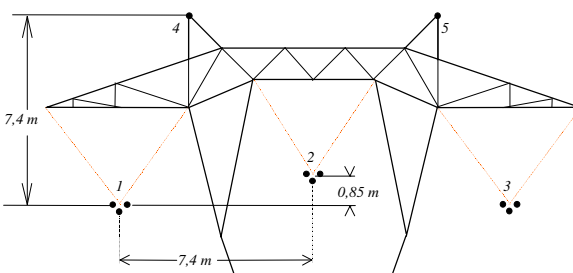

*Figura 19* **Testa di palo delle linee aeree 380 kV**

Il reale tasso di dissimmetria nella media tensione (*20 kV*) risulta, nel caso di carico con componente asincrona, inferiore a quello calcolato nella sezione a *380 kV*, potendosi ridurre a *0,8 %*. Diversamente nel caso di carico completamente statico il tasso di dissimmetria si trasferisce quasi inalterato dall'alta tensione alla media. Un altro aspetto interessante è rappresentato dalle correnti di sequenza inversa che vengono erogate dai generatori sincroni e che, pertanto, intervengono con quelle di sequenza diretta a definire le reali condizioni di esercizio delle macchine stesse. La Tab. 2 riassume i moduli delle correnti di sequenza per i tre generatori, ipotizzando carichi interamente statici.

*Tabella 2* **Moduli delle correnti di sequenza erogate dai generatori nell'ipotesi di carichi puramente statici**

| Rete di Fig. 18 Gen. di saldo 1                                                            |       | Gen. $2$ | Gen. 3 |
|--------------------------------------------------------------------------------------------|-------|----------|--------|
| $\left[\begin{matrix}i_0\end{matrix}\right]$ $\left[\begin{matrix}p.u.\end{matrix}\right]$ |       |          |        |
| $\left  \right $ $\left  \right $ $\left  \right $ $\left  \right $                        | 0.878 | 1.650    | 0.870  |
| $\left  \right $ i [p.u.]                                                                  | 0.035 | 0.064    | 0.021  |

L'analoga Tab. 3 riguarda invece il caso in cui tutti i carichi abbiano una "quota asincrona" pari al *60 %*.

*Tabella 3* **Moduli delle correnti di sequenza erogate dai generatori nell'ipotesi di carichi aventi una quota asincrona pari al 60 %**

|                                                                     | Rete di Fig. 18 Gen. di saldo 1 | Gen. $21$ | Gen. 3 |  |  |
|---------------------------------------------------------------------|---------------------------------|-----------|--------|--|--|
| $\left  \right $ $\left  \right $ $\left  \right $ $\left  \right $ |                                 |           |        |  |  |
| $\left  \right $ $\left  \right $ $\left  \right $ $\left  \right $ | 0.880                           | 1.650     | 0.870  |  |  |
| $\textbf{I}$ i <sub>i</sub> l [p.u.]                                | 0.010                           | 0.060     | 0.010  |  |  |

Con carichi completamente statici (Tab. 2) il generatore di saldo eroga una corrente di sequenza inversa pari al *4 %* di quella di sequenza diretta, mentre per i generatori *2* e *3* tali rapporti sono, rispettivamente, pari al *3,89 %* e *2,35 %*: il minor rapporto per il generatore *3* è dovuto al maggior valore della sua impedenza alla sequenza inversa (v. parametri di Fig. 18). Le correnti di sequenza omopolare erogate dai generatori sono identicamente nulle essendo il primario dei trasformatori elevatori collegato a triangolo (dYN 11). La presenza nel complesso dei carichi di una consistente "quota asincrona" (pari al *60 %* del totale carico) comporta, come già il primo semplice esempio aveva messo in luce, una diminuzione delle dissimmetrie di tensione sia nelle sezioni di carico sia nelle sezioni di generazione; ad esempio nella sezione *9* il tasso di dissimmetria nelle tensioni passa da *1,78 %* nel caso di carico puramente statico a *1,19 %* nel caso di carico con il *60 %* di quota asincrona e quello nelle correnti passa da *1,65 %* a *2,88 %*. La Tab. 3 mostra come ne traggano conseguente beneficio i gradi di dissimmetria delle correnti nei generatori.

## 7. Conclusioni

Le procedure sopra descritte sono state programmate su un normale PC utilizzando il software MATLAB. I tempi di calcolo per la rete di Fig. 18 sono del tutto soddisfacenti variando da *0,12* a *0,33 s* con scarti sulle tensioni assegnate rispettivamente pari a *10-3* e *10-9* p.u. Il metodo è in grado di raggiungere livelli di precisioni molto elevati (fino a *10-12* p.u.) che, ancorché non necessari, risultano significativi della robustezza del programma. Si ritiene che un approccio matriciale ai flussi di potenza trifase possa essere utile sia per l'esercizio sia per affinare la normativa e i rapporti contrattuali con gli utenti e con i fornitori di energia nell'ambito della liberalizzazione del mercato elettrico.

*Manoscritto ricevuto il 29 febbraio 2000*

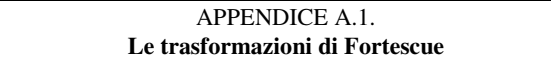

Per chiarezza ed opportunità del lettore, si riportano in questa appendice le trasformazioni di Fortescue, sovente utilizzate nel testo.

Siano  $\mathbf{v}_f$ ,  $\mathbf{i}_f$  i vettori tensione e corrente alle tre fasi e  $\mathbf{v}_s$ ,  $\mathbf{i}_s$ , i corrispondenti vettori composti dalle grandezze alle tre sequenze:

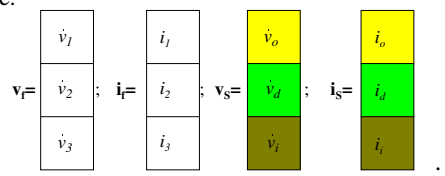

È noto che tra le grandezze alle fasi e quelle alle sequenze intercorrono le trasformazioni di Fortescue

$$
\mathbf{v}_{\mathbf{S}} = \mathbf{T} \mathbf{v}_{\mathbf{f}} \quad ; \qquad \mathbf{i}_{\mathbf{S}} = \mathbf{T} \mathbf{i}_{\mathbf{f}} \tag{A.1.1.}
$$
\n
$$
\mathbf{v}_{\mathbf{f}} = \mathbf{T}^{-1} \mathbf{v}_{\mathbf{S}} \quad ; \qquad \mathbf{i}_{\mathbf{f}} = \mathbf{T}^{-1} \mathbf{i}_{\mathbf{S}} \tag{A.1.2.}
$$

essendo

potenz

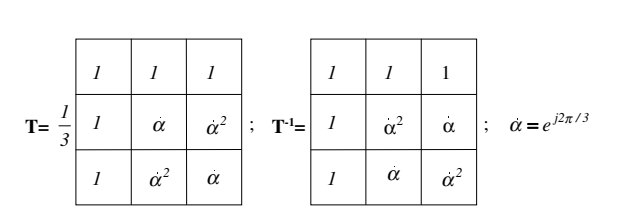

In particolare, per un tripolo passivo costruttivamente simmetrico, si hanno le:

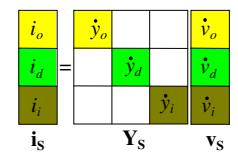

 $\mathbf{i}_s = \mathbf{Y}_s \mathbf{v}_s$ ;  $\mathbf{T}^{-1} \mathbf{i}_s = \mathbf{T}^{-1} \mathbf{Y}_s \mathbf{v}_s; \quad \mathbf{i}_f = (\mathbf{T}^{-1} \mathbf{Y}_s \mathbf{T}) \mathbf{v}_f$  da cui si deduce  $\mathbf{i}_s = \mathbf{Y}_s \mathbf{v}_s$ ;  $\mathbf{T}^{-1} \mathbf{i}_s = \mathbf{T}^{-1} \mathbf{Y}_s \mathbf{v}_s$ ;  $\mathbf{i}_f = (\mathbf{T}^{-1} \mathbf{Y}_s \mathbf{T}) \mathbf{v}_f$  da cui si deduce la "matrice alle fasi"  $\mathbf{Y}_f = \mathbf{T}^{-1} \mathbf{Y}_s \mathbf{T}$ . Si desume inoltre che la

$$
s; \quad \mathbf{1} \mathbf{1}_s = \mathbf{1} \cdot \mathbf{Y}_s \mathbf{V}_s; \quad \mathbf{I}_r = (\mathbf{1} \cdot \mathbf{Y}_s \mathbf{1}) \mathbf{V}_r \text{ da cu}
$$
\n
$$
\text{trice alle fasi" } \mathbf{Y}_r = \mathbf{T}^{-1} \mathbf{Y}_s \mathbf{T}. \text{ Si desume in}
$$
\n
$$
\text{a complessa in p.u. } s = \frac{S_{\text{rrif}}}{S_{\text{base}}}
$$
\n
$$
\dot{s} = \mathbf{V}_s^t \mathbf{Y}_s \quad \mapsto \quad s = \mathbf{V}_f^t \mathbf{Y}_f \cdot \frac{1}{3} \quad .
$$

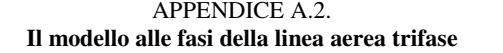

Per il modello alle fasi della linea trifase aerea si è fatto ricorso ad una metodologia generale già largamente utilizzata e verificata dagli autori in [7], [8] e ottimamente esposta in [9]. Per la modellizzazione dell'intera linea si considera il sistema di *n* conduttori (tre fasi più funi di guardia), paralleli fra loro e rispetto al terreno, come una successione di  $n<sub>C</sub>$  celle elementari di lunghezza ∆ collegate in cascata. Sulla scorta della classica teoria di J.R. Carson, esposta in maniera circostanziata in [10] e ben riepilogata in [11], si può calcolare la matrice di cella e successivamente, tramite snella procedura [6], quella  $Y_{\text{sin}}$  (*10*×*10*) equivalente alla cascata di  $n_c$  celle ovvero dell'intera linea di lunghezza *d=n<sub>C</sub>*∆. Ovviamente le dimensioni di **Y***in* si riducono a *8*×*8* quando si abbia un'unica fune di guardia e a *6*×*6* in assenza di funi. È comunque evidente che considerare modelli di dimensioni maggiori di *6*×*6* nella composizione dell'intero sistema elettrico (comprese le stazioni di trasformazione) comporterebbe procedure (peraltro attuabili) piuttosto onerose sia per l'analisi topologica sia per la fase computazionale. In questa sede si ritiene opportuno mostrare come sia possibile formare per la linea un modello sintetico alle sole tre fasi, senza peraltro trascurare gli effetti introdotti in esse dalle funi di guardia. Tramite accurati confronti fra diversi risultati di calcolo si può constatare infatti che, anche ipotizzando (v. Fig. A.2.1.) che le funi di guardia non siano connesse agli impianti di terra delle due stazioni di estremità (*ip5*=*ip4*=*ia5*=*ia4*=*0*), gli effetti sulle fasi, lungo tutto lo sviluppo della linea, prodotti dalle funi di guardia stesse poste sistematicamente a terra tramite ciascun sostegno, restano sostanzialmente immutati.

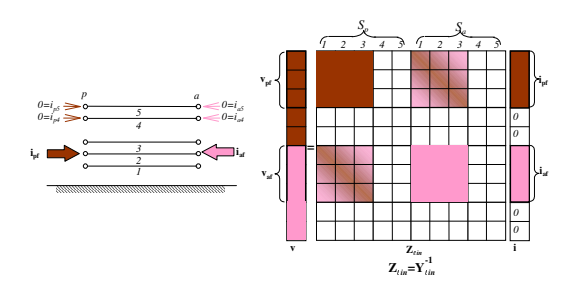

*Figura A.2.1.* **"Inclusione" delle funi di guardia**

Se, invertita la **Y***in* (*10*×*10*), si considera la relazione matriciale di Fig. A.2.1. in cui le correnti immesse nelle funi di guardia sono nulle, si desume che il comportamento alle fasi (inclusi peraltro gli effetti delle funi) è riepilogato dalla matrice  $\mathbf{Z}_{\text{reg}}$  (6×6) ottenibile con la procedura indicata in Fig. A.2.2. ovvero anche dalla corrispondente matrice alle ammettenze **Y***eq* che sintetizza, nelle tre fasi, anche gli effetti delle funi di guardia:

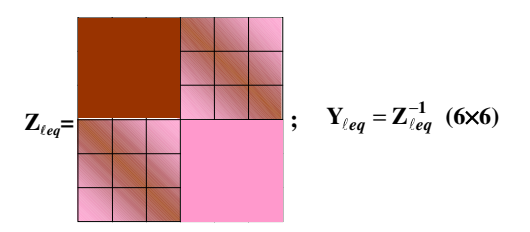

*Fig. A.2.2.* **Formazione della matrice alle ammettenze Y***eq* **riferita alle tre fasi**

I criteri esposti sono adottabili anche per altre tipologie (ad esempio linee in cavo, con schermatura metallica ed eventuali conduttori longitudinali di messa a terra [12]).

#### APPENDICE A.3. **Il modello alle fasi del trasformatore di potenza trifase**

Generalmente i trasformatori trifase sono caratterizzati da simmetria costruttiva molto spinta: i conseguenti parametri (impedenze di corto circuito, o corrispondenti ammettenze in p.u.) alle tre sequenze permettono quindi di formare la matrice **Ytr** alle fasi tramite le trasformazioni di Fortescue. Per tale procedura si rimanda a [9] mentre in questa sede si ritiene opportuno un cenno ad un tipo di trasformatore trifase (v. Fig. A.3.1.) (frequentemente impiegato per l'interconnessione di linee a diversa tensione) in cui il terziario a triangolo ha lo scopo di migliorare i comportamenti alla sequenza omopolare.

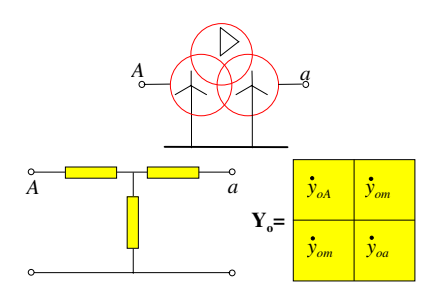

*Fig. A.3.1* La matrice Y<sub>o</sub> del trasformatore a tre avvolgimenti

La trattazione del trasformatore a tre avvolgimenti conduce, per la seq. omopolare, ad uno schema a *T* di tre impedenze (desumibili come è noto da appropriate misure fra coppie di avvolgimenti) e quindi anche alla conseguente matrice  $\mathbf{Y}_{o}$  che intercorre fra le porte *A* ed *a*. La composizione delle tre matrici alle sequenze e le trasformazioni di Fortescue conducono anche in tal caso ad un modello alle fasi Y<sub>tr</sub>. L'introduzione (peraltro attuabile) della resistenza di terra della stazione nei modelli alla seq. omopolare può essere tralasciata, trattandosi di valori relativamente modesti ed essendo assai ridotte le correnti di seq. omopolare normalmente riscontrabili nei "flussi di potenza", nonostante le dissimmetrie strutturali.

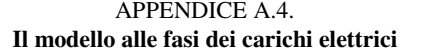

Per caratterizzare sinteticamente un generico carico  $\ell$ supponiamo che esso sia equilibrato e fondamentalmente costituito da :

1) un complesso di utenze, composto da motori asincroni (caricati alla potenza nominale), con una potenza elettrica assorbita  $p_1 + i q_1$ , in corrispondenza alla "tensione diretta" nominale";

2) un complesso di carichi "statici", con una potenza assorbita  $p_2+j q_2$ , in corrispondenza alla "tensione diretta nominale";

3) un complesso capacitivo di rifasamento, con una potenza reattiva assorbita  $q_3 = -q_c$ , in corrispondenza alla "tensione" diretta nominale". Le corrispondenti ammettenze "nominali" (sottoposte alla tensione *1* in *p.u.*) alla seq. diretta sono pertanto calcolabili con l'impiego sistematico di:

$$
y = \frac{p - jq}{l^2} \quad [p.u.]
$$

Per ciascun complesso di carichi, escludendo in ogni caso l'assorbimento di corrente omopolare, le matrici alle ammettenze alle sequenze saranno:

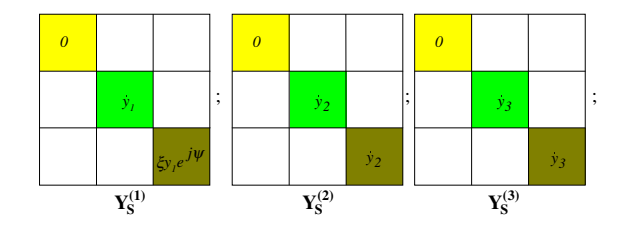

avendosi per i carichi statici la medesima ammettenza alla seq. diretta ed inversa; indicando per il complesso di motori asincroni l'ammettenza alla seq. inversa (scorrimento ~ *2*) pari a ξ*y1e <sup>j</sup>*<sup>ψ</sup>, in cui potrà essere ξ=*5*÷*7* e ψ= *-60°*÷*-75°*. La matrice  $Y_{\ell}$  alle fasi che caratterizza l'intero carico  $\ell$  equilibrato è ovviamente:

$$
Y_{\ell} = T^{-1} (Y_{S}^{(1)} + Y_{S}^{(2)} + Y_{S}^{(3)}) T.
$$

L'introduzione di un eventuale ulteriore complesso di carichi squilibrati comporterebbe, come mostra la Fig. A.4.1., una matrice alle fasi  $Y_{\ell sq}$  di immediata costruzione, da sommare alla **Y**.

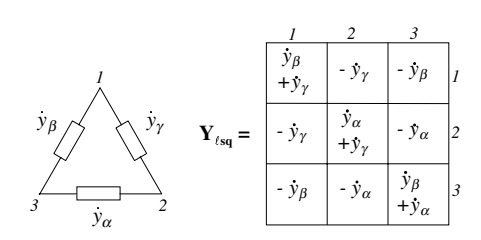

*Fig. A.4.1.* **Modellizzazione di carico squilibrato**

In molti casi (ad es. Fig. 18) può essere utile riportare alla sezione  $\ell$  a 380 kV l'equivalente di una rete di distribuzione a carico, essendo ovviamente possibile sintetizzare (v. Fig. A.4.2.) la rete a carico vista dalla sezione  $\ell$  con una matrice equivalente **Yequiv**.

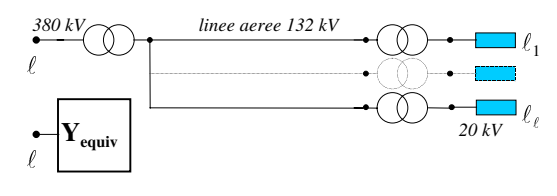

*Fig. A.4.2.* **Matrice equivalente corrispondente alla rete di distribuzione a carico**

#### BIBLIOGRAFIA

- [1] Wasley RG, Shlash MA: Newton-Raphson algorithm for 3 phase load flow. *Proc. IEE*, Vol. 121, N° 7, Luglio 1974, pp. 630-638.
- [2] Arrillaga J, Harker BJ: Fast-decoupled three-phase load flow. *Proc. IEE*, Vol. 125, N° 8, Agosto 1978, pp. 734-740.
- [3] Mo-Shing Chen, William E. Dillon: Power System Modeling. *Proc.of the IEEE*, vol. 62, N° 7, Luglio 1974, pp. 901-915.
- [4] Benato R, Paolucci A, Turri R: Power Flow Solution by a Complex Admittance Matrix Method. *ETEP*, Vol. 10, N° 2, Marzo-Aprile 2001.
- [5] Benato R: *Tecniche matriciali avanzate per l'analisi statica e dinamica nelle reti elettriche di potenza.* Tesi di Dottorato. Padova 1999.
- [6] Benato R., Fellin L., Marzenta D., Paolucci A.: Gas-Insulated Transmission Lines: excellent performance and low environmental impact*. International Symposium and Exhibition on Electric Power Engineering at the Beginning of Third Millennium*. Napoli-Capri, 12-18 Maggio 2000, pp. 385-405.
- [7] Benato R, Caldon R, Paolucci A: Procedura automatica per il calcolo delle interferenze elettromagnetiche fra sistemi elettrici di diversa natura. *Rendiconti 97<sup>a</sup> Riunione Annuale AEI*, Vol. 3, Baveno 1997, pp. 19-26.
- [8] Benato R, Caldon R, Paolucci A: Algoritmo matriciale per l'analisi di linea ferroviaria ad alta velocità e rispettiva rete di alimentazione. *L'Energia Elettrica*, Vol. 75, N°. 5, Settembre-Ottobre 1998, pp. 304-311.
- [9] Arrillaga J, Arnold C.P.: *Computer Analysis of power systems.* John Wiley & Sons, New York, 1990.
- [10] CCITT: *Directives concerning the protection of telecommunication lines against harmful effects from electric power and electrified railway lines*. Ginevra, 1989.
- [11] Hochrainer A: *Symmetrische Komponenten in Drehstromsystemen* (*Cap. 15*). Springer, Berlino, 1957.
- [12] Caldon R, Fauri M, Fellin L, Paolucci A, Turri R: Parallel path earthing systems in power distribution networks. *Conference ERA*, Manchester, 8-9 Luglio 1994.